## Atkins Library Furniture Fair

Thanks for helping us choose the best furniture for Atkins Library! Tell us what you think here.

If you have questions about the furniture fair, please contact Jon Moore, User Experience Librarian for Atkins Library, at [jon.moore@uncc.edu.](mailto:jon.moore@uncc.edu)

\* Indicates required question

1. What's your affiliation with UNC Charlotte? \*

*Mark only one oval.*

- Undergraduate Student
- Graduate Student
- Staff/Faculty
- **Other**

2. What do you think of the Brody Study Lounge? \*

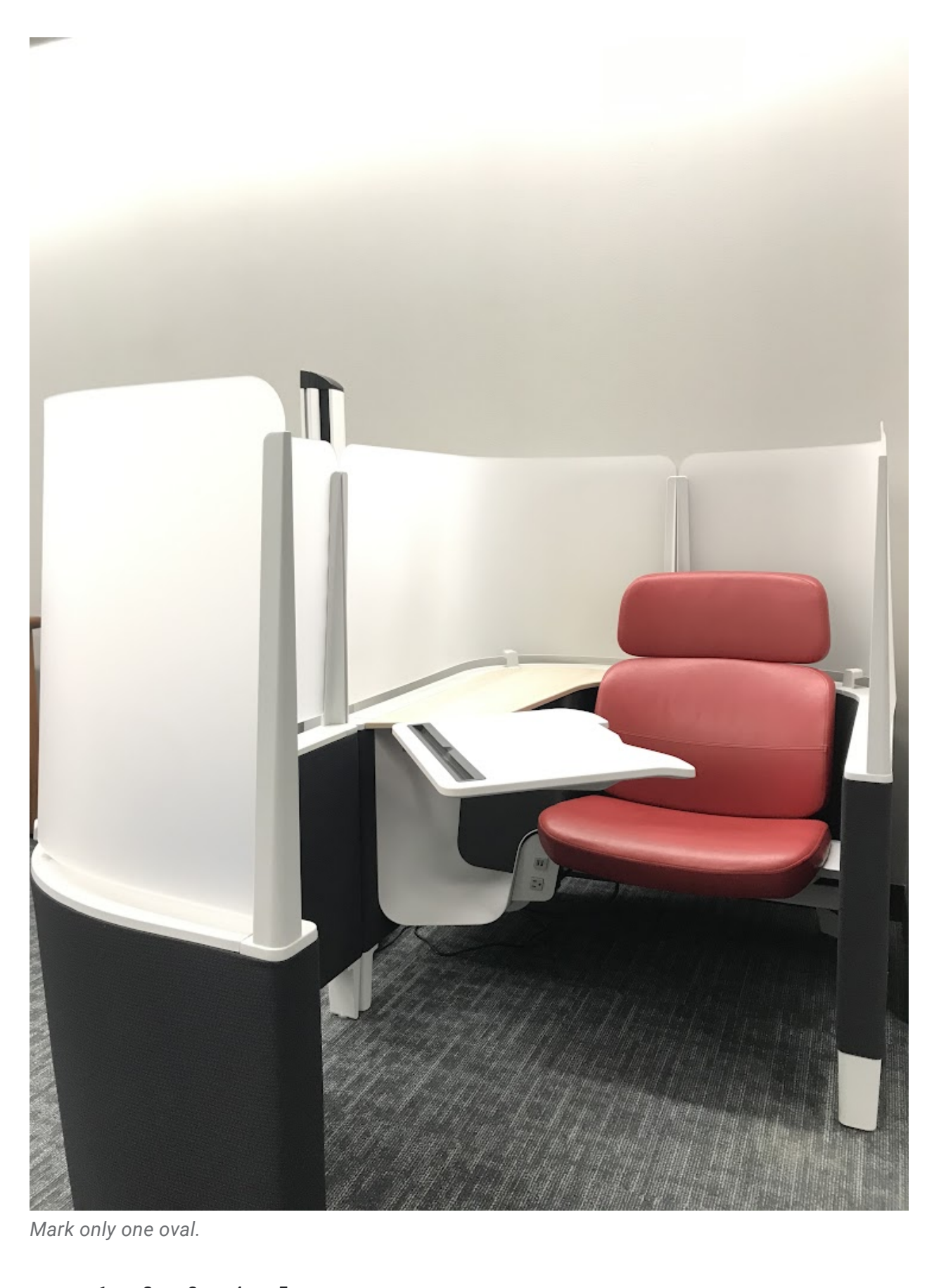

Stro $\bigcirc$   $\bigcirc$   $\bigcirc$   $\bigcirc$   $\bigcirc$  Strongly Like It

3. Comments on the Brody Study Lounge?

Have more feedback?

These fields are optional.

4. What other comments or suggestions about seating and study spaces do you have for us?

5. Can we reach out to you for more information or details about your comments? If so, please provide your email address:

## Library User Insight Pool

Do you have more thoughts or ideas to share with Atkins Library? Earn rewards like gift cards for participating in feedback sessions. Join the Library User Insight Pool!

Learn more at [go.uncc.edu/libraryinsight](http://go.uncc.edu/libraryinsight)

This content is neither created nor endorsed by Google.

## Google [Forms](https://www.google.com/forms/about/?utm_source=product&utm_medium=forms_logo&utm_campaign=forms)